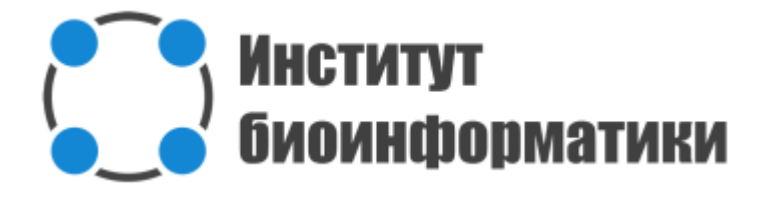

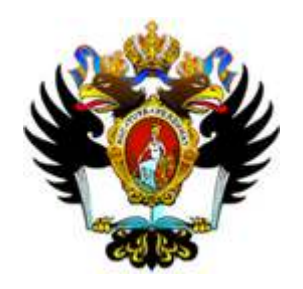

**Центр геномной биоинформатики им Ф. Г. Добржанского**

#### Search for correlation of socioeconomic status and methylation profiles

Scientific advisor: Pavel Dobrynin Student: Kirill Grigorev

## Project premise

Published by Oxford University Press on behalf of the International Epidemiological Association C The Author 2011; all rights reserved. Advance Access publication 20 October 2011

International Journal of Epidemiology 2012;41:62-74 doi:10.1093/ije/dvr147

#### **EPIGENETIC EPIDEMIOLOGY**

#### **Associations with early-life socio-economic** position in adult DNA methylation

Nada Borghol,<sup>1,2†</sup> Matthew Suderman,<sup>1,2,3†</sup> Wendy McArdle,<sup>4</sup> Ariane Racine,<sup>1,2</sup> Michael Hallett,<sup>3</sup> Marcus Pembrey,<sup>5\*</sup> Clyde Hertzman,<sup>6\*</sup> Chris Power<sup>7\*</sup> and Moshe Szyf<sup>1,2\*</sup>

OPEN & ACCESS Freely available online

CO. PLOS ONE

#### **Profiling of Childhood Adversity-Associated DNA Methylation Changes in Alcoholic Patients and Healthy Controls**

Huiping Zhang<sup>1,5\*</sup>, Fan Wang<sup>1,5</sup>, Henry R. Kranzler<sup>6</sup>, Hongyu Zhao<sup>4</sup>, Joel Gelernter<sup>1,2,3,5</sup>

#### Childhood adversity and DNA methylation of genes involved in the hypothalamus-pituitary-adrenal axis and immune system: Whole-genome and candidate-gene associations

JOHANNA BICK<sup>a</sup>, OKSANA NAUMOVA<sup>a,b</sup>, SCOTT HUNTER<sup>a</sup>, BAPTISTE BARBOT<sup>a</sup>, MARIA LEE<sup>a</sup>, SUNIYA S. LUTHAR<sup>a,c</sup>, ADAM RAEFSKI<sup>a</sup>, and ELENA L. GRIGORENKO<sup>a,c,d</sup>

a Yale University; <sup>b</sup>Vavilov Institute of General Genetics; <sup>c</sup>Columbia University and <sup>d</sup>Moscow State University

## Project goal and experiment design

Detect systematic change in methylation patterns (if any) in orphans moving from Russia to the U.S.

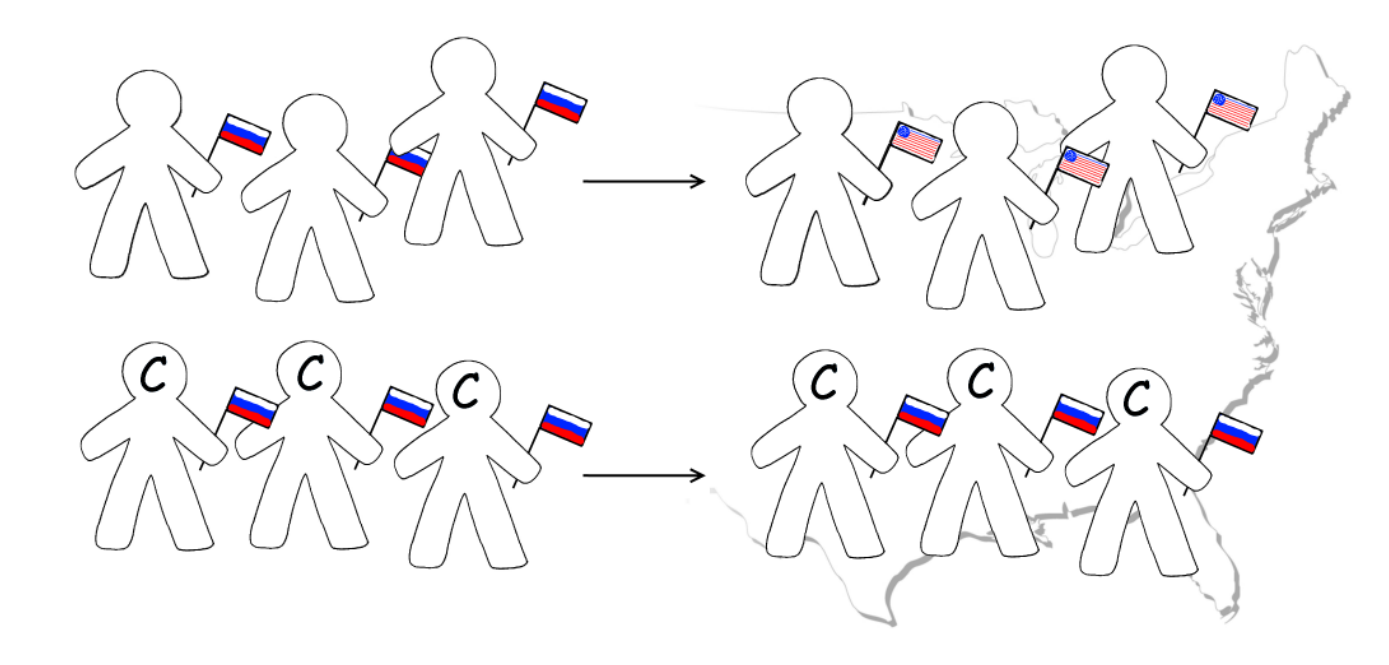

## Project goal and experiment design

Detect systematic change in methylation patterns (if any) in orphans moving from Russia to the U.S.

*Cases*: Russian orphans : adopted by U.S. families

*Controls*: Russian children who moved to the U.S. with their biological parents.

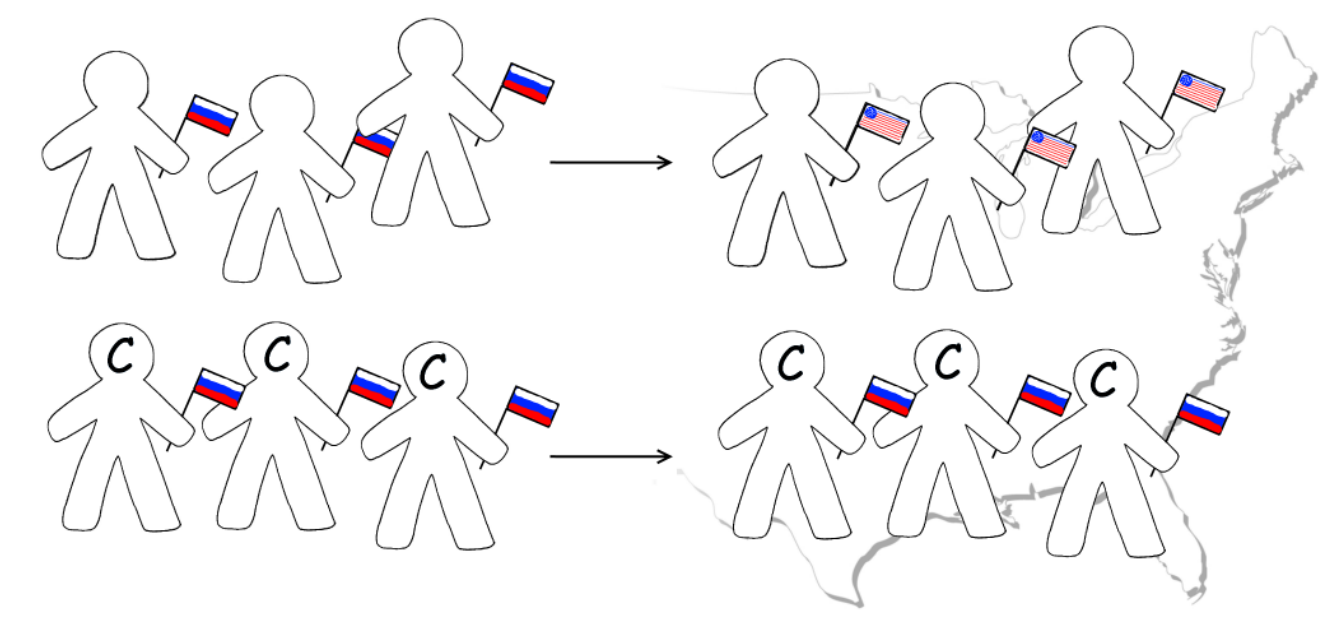

## Project goal and experiment design

Detect systematic change in methylation patterns (if any) in orphans moving from Russia to the U.S.

*Cases*: Russian orphans : adopted by U.S. families

*Controls*: Russian children who moved to the U.S. with their biological parents.

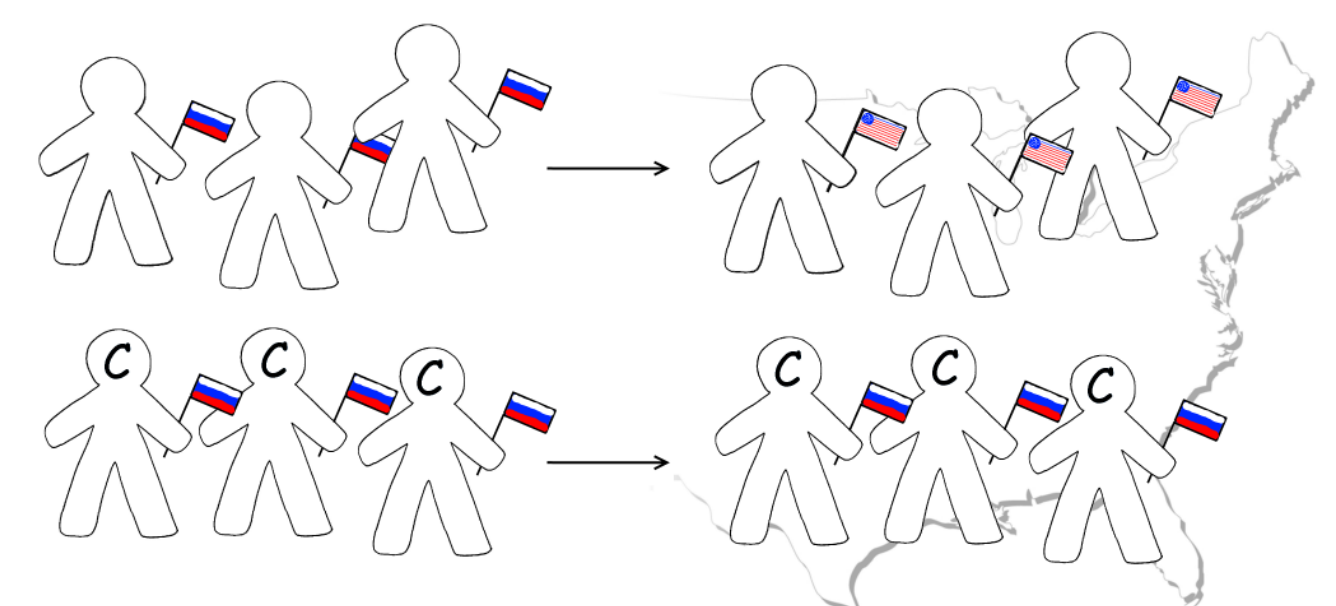

Subject age: *toddlers*

Time interval between sequencing: *6 months*

## Cytosine methylation

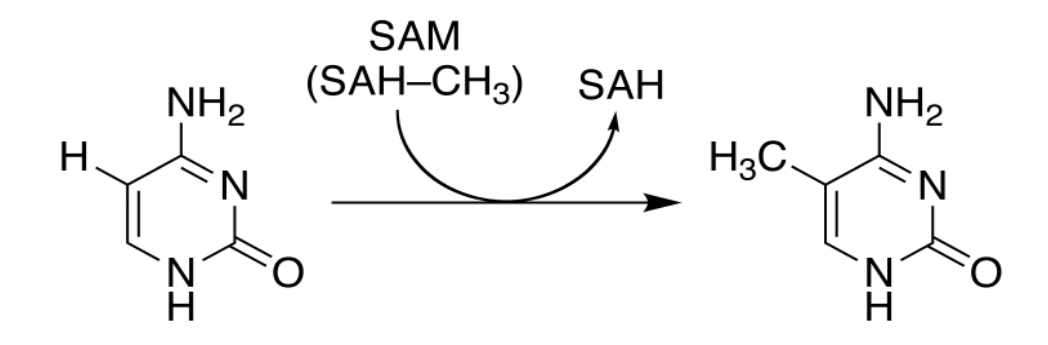

- Typically occurs in CpG *(C-phosphate-G)* context
- Is involved in regulation of gene transcription

# Cytosine methylation: MBD-Seq

- 1. Methylation typically occurs in CpG *(C-phosphate-G)* context
- 2. *MBD* = Methyl-CpG Binding Domain (in a protein)
- 3. Can use MBD in ChIP-seq
- 4. ???
- 5. Methylated region detection

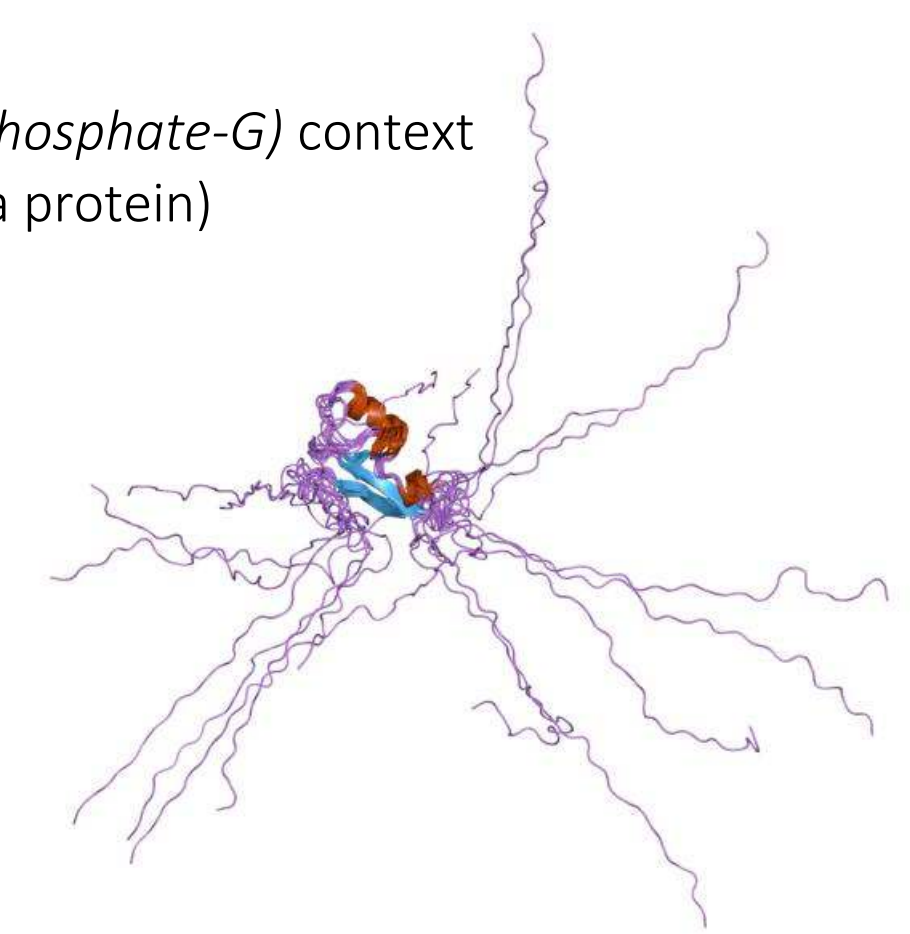

# Cytosine methylation: MBD-Seq

- 1. Methylation typically occurs in CpG *(C-phosphate-G)* context
- 2. *MBD* = Methyl-CpG Binding Domain (in a protein)
- 3. Can use MBD in ChIP-seq
- 4. ??? *Peak calling etc. (MACS, SICER, custom)*
- 5. Methylated region detection

### Enrichment

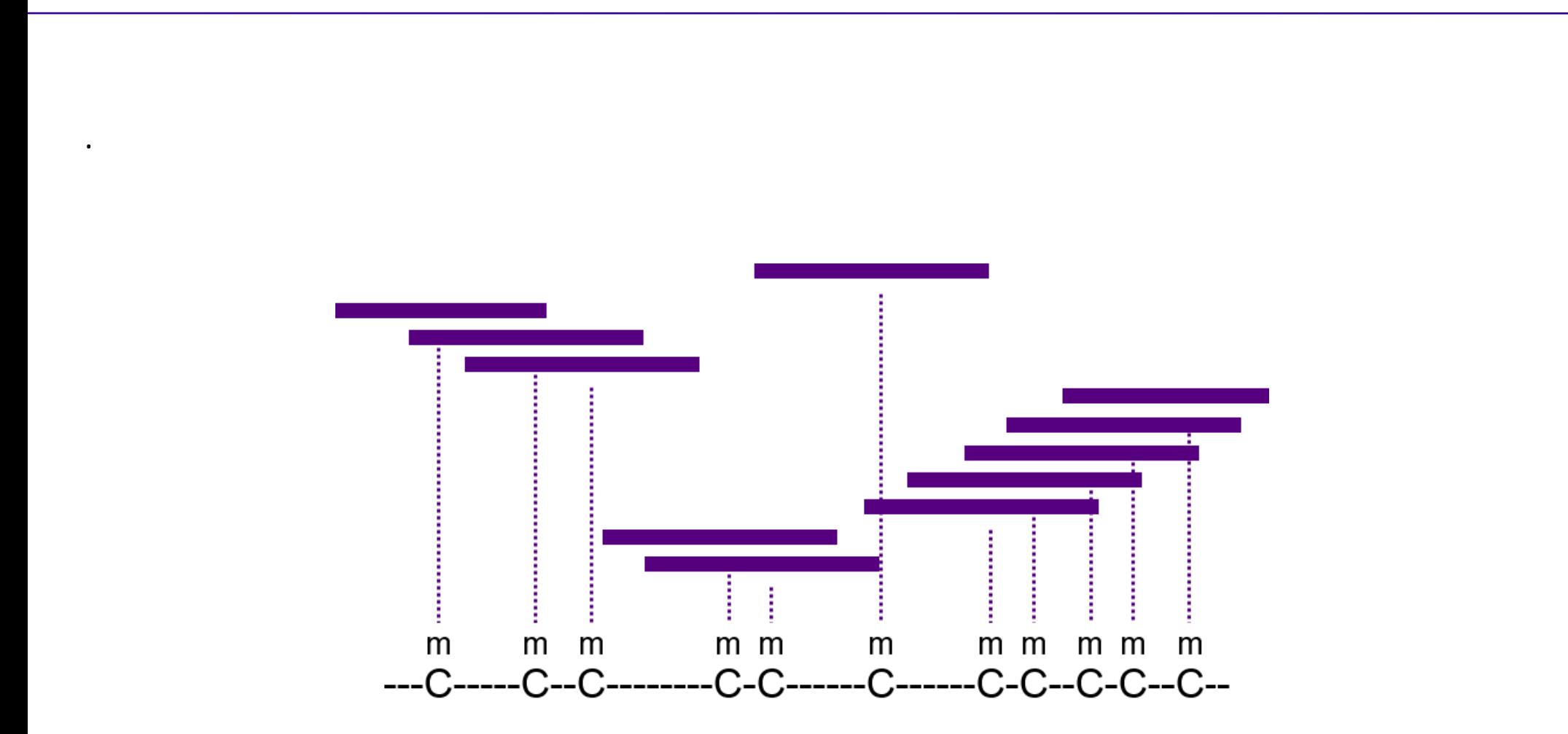

## Enrichment: regions the MACS2 way

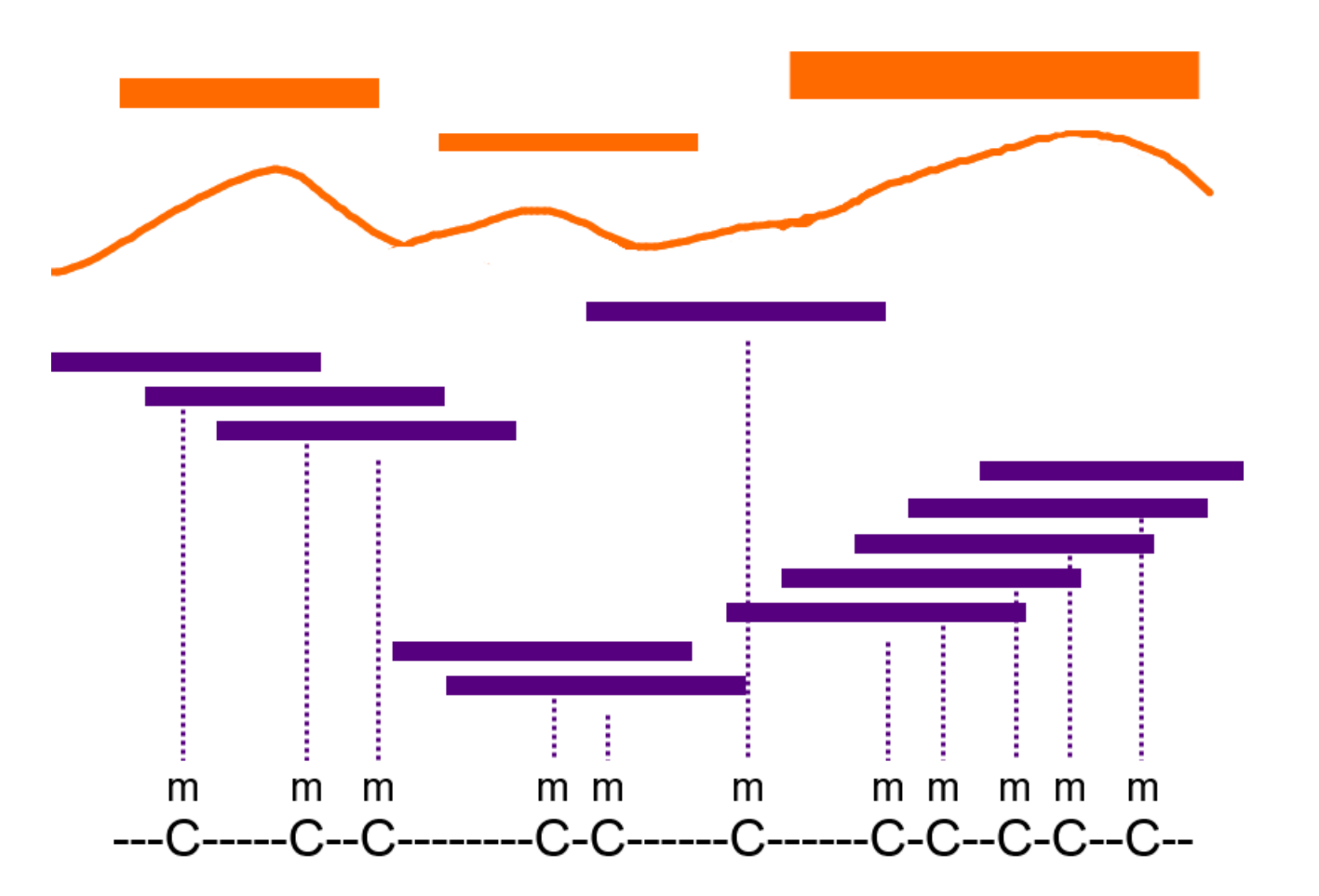

## Enrichment: interpretation

General idea

Find regions where enrichment changes:

- in the *same* direction for all *cases*
- in the *different* direction for all *controls*

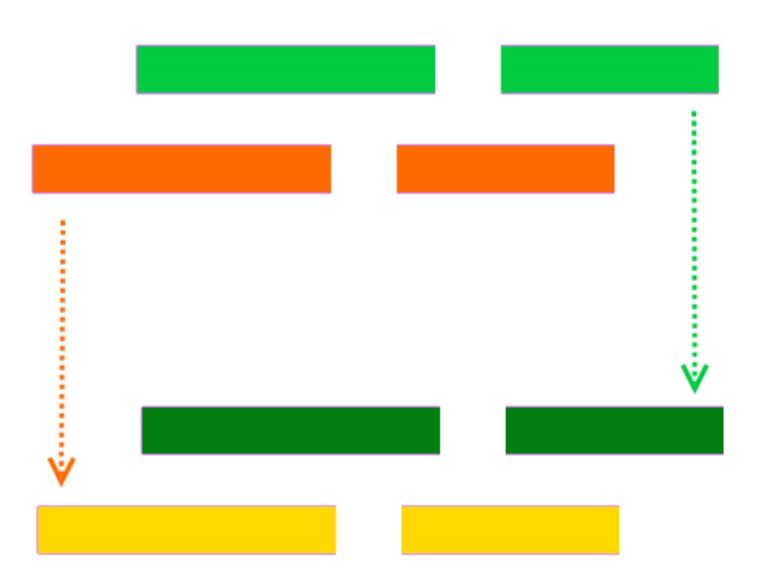

## Enrichment: interpretation

General idea

Find regions where enrichment changes:

- in the *same* direction for all *cases*
- in the *different* direction for all *controls*

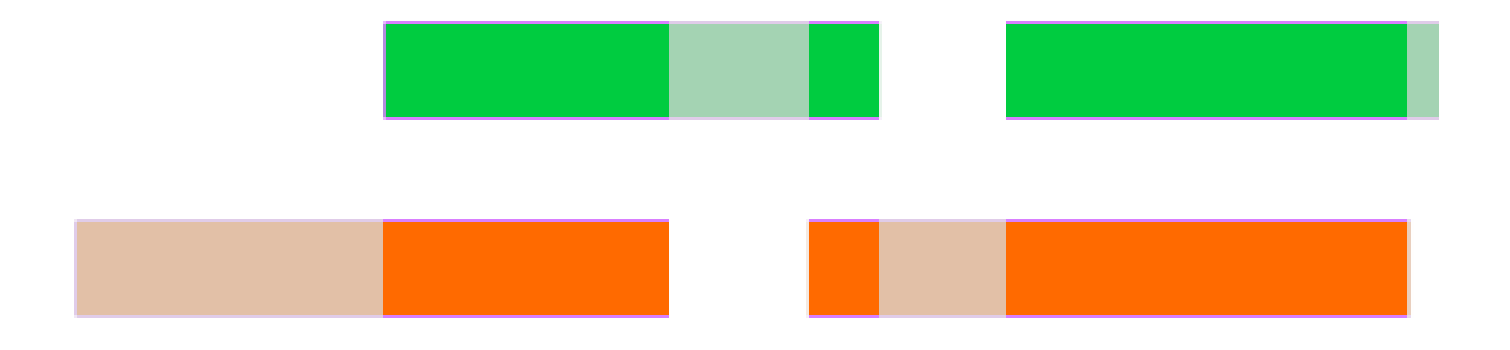

### Enrichment: regions

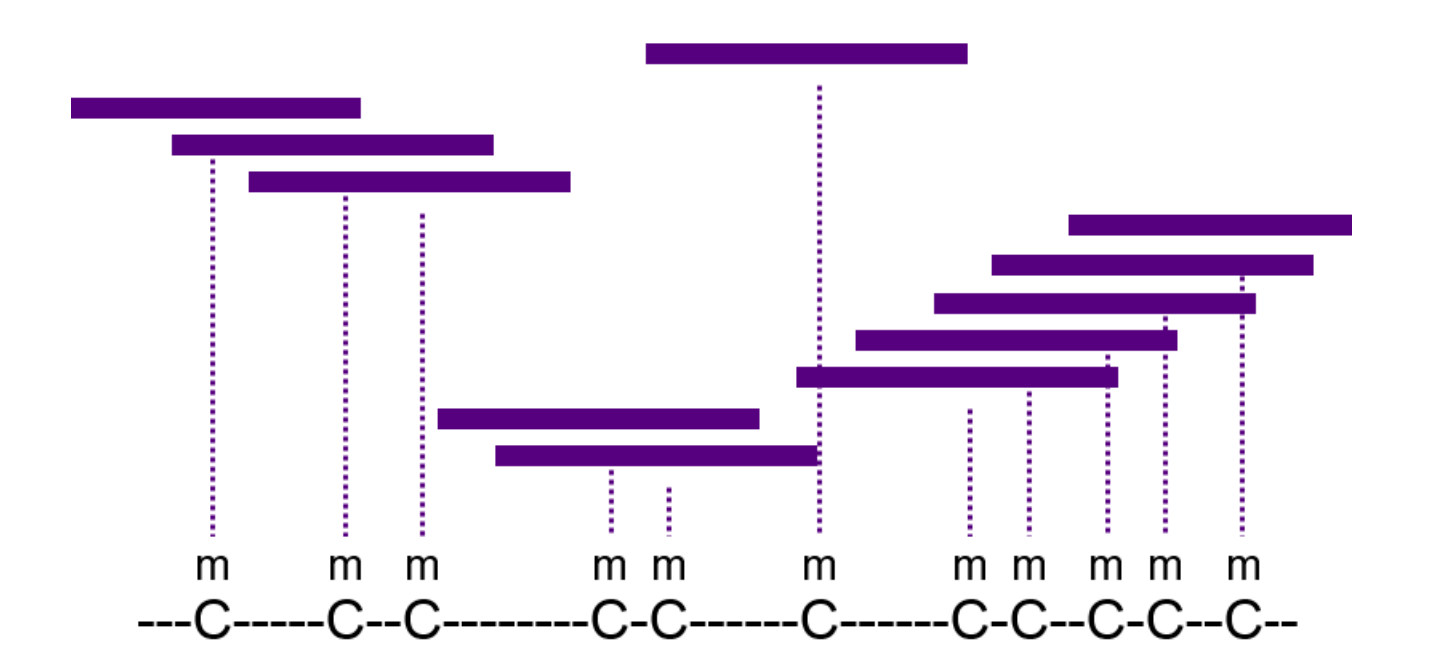

## Enrichment: regions the MACS2 way

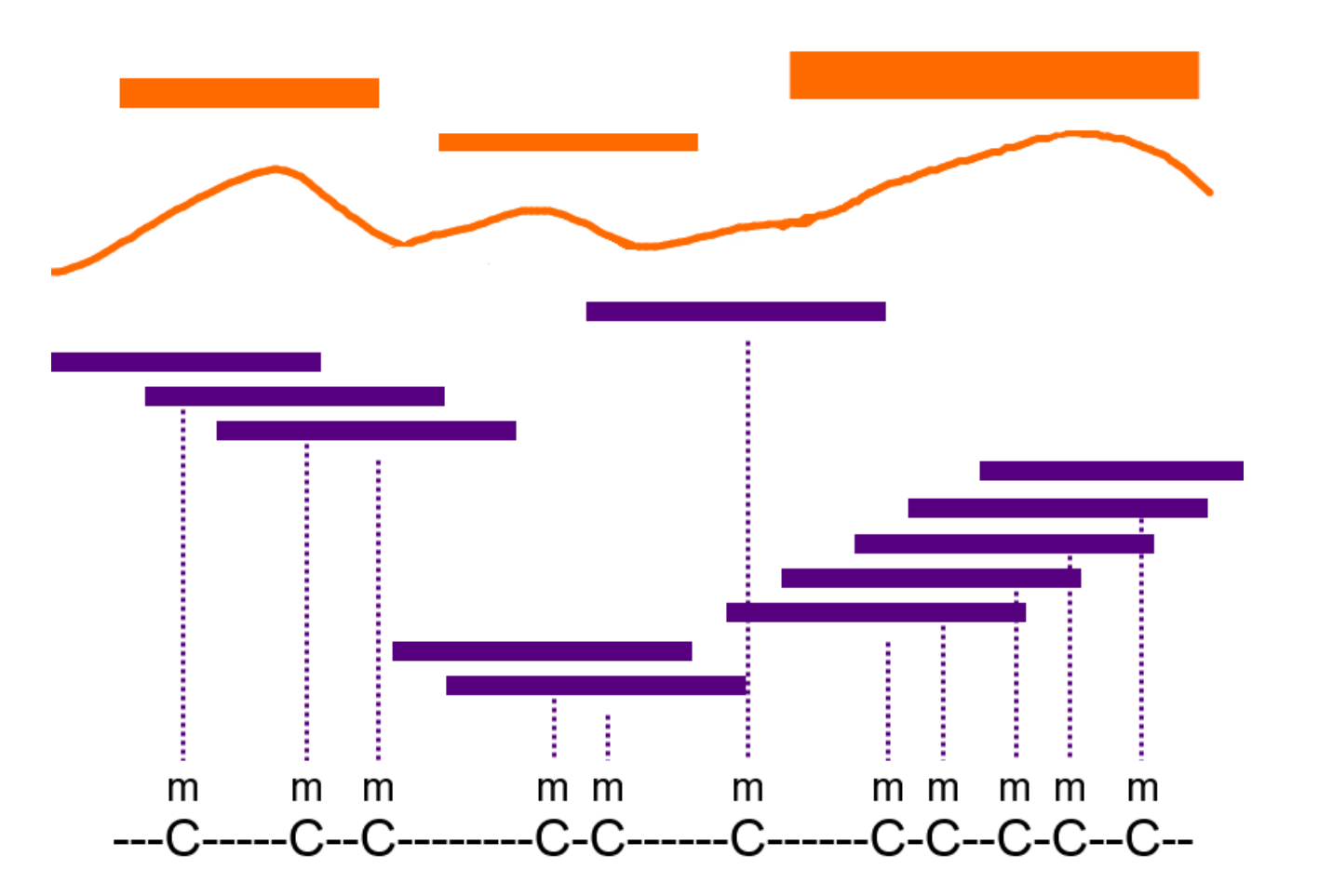

### Enrichment: regions our way ©

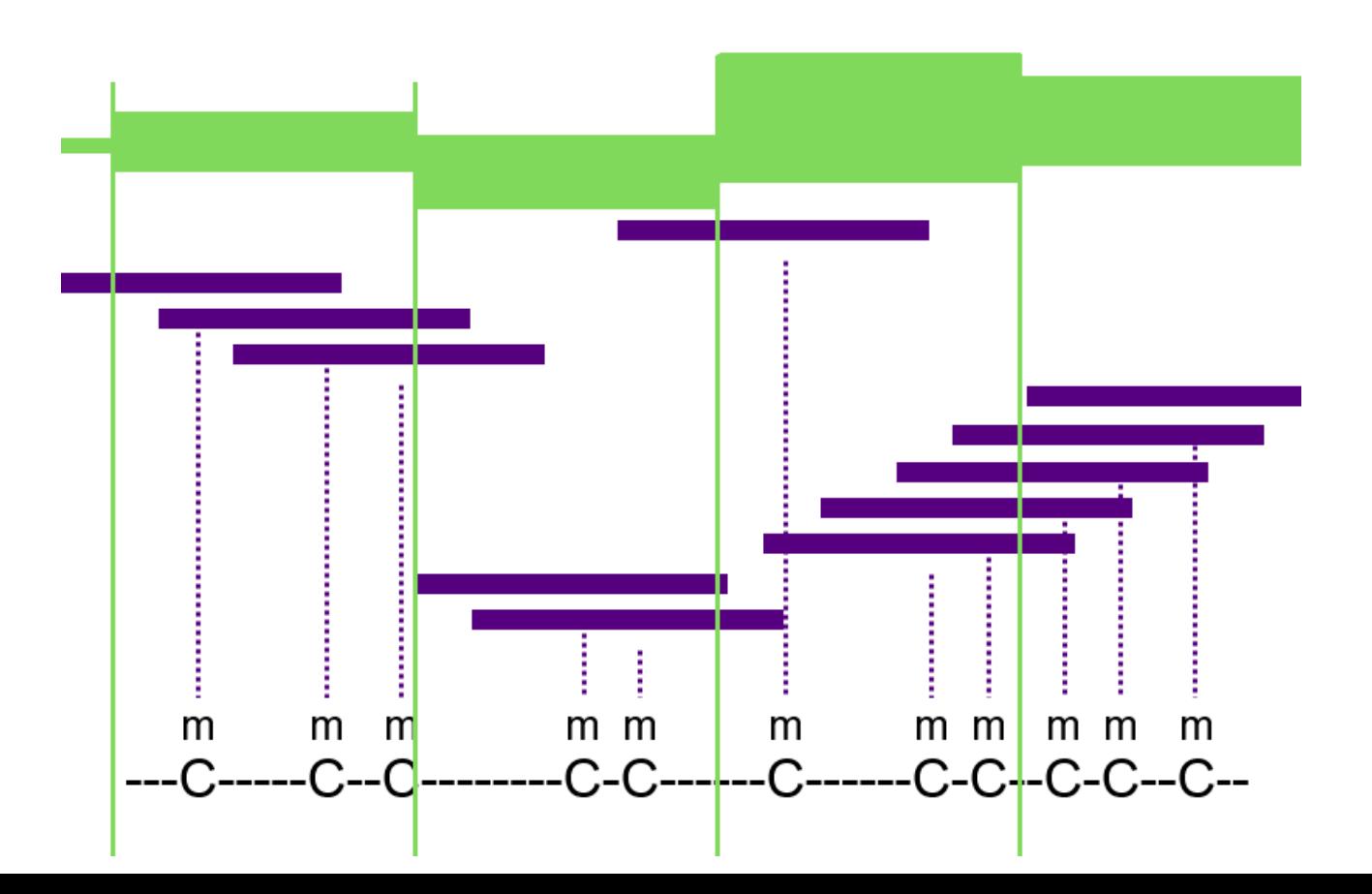

# Finding affected genes

Intersect regions and genes

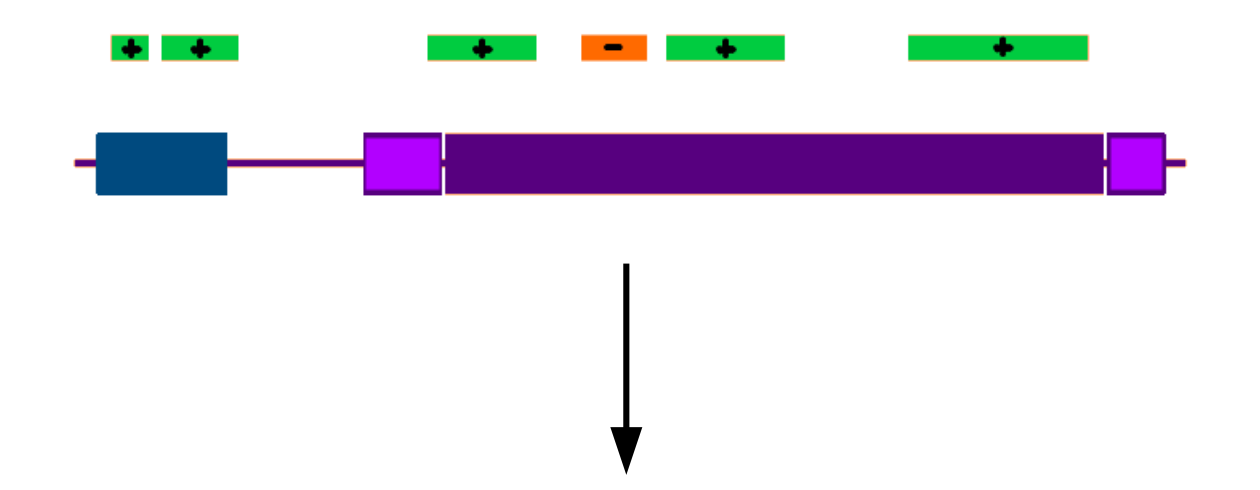

genes with biggest amount of changed regions (*in uniform direction!*) genes with biggest cumulative *significance* of changes

#### Examples:

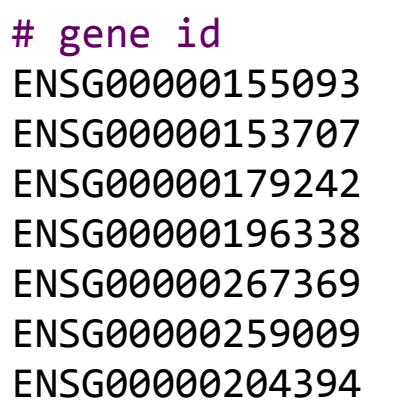

region count positions significance 15/-9 inside, 1.35778573742 2 /-2 upstream, inside, 1.7097332516 2 /-2 inside, 2.08073993732 1 /-1 inside, 0.0405047542049

ENSG00000153707 8 /-8 inside, 0.513472427213 ENSG00000179242 7 /-7 inside, 0.713335805813 2 /-2 upstream,inside, 0.950590042702

Enter Gene Ontology **The** Reports functions for a gene; Provides an XML file of relations of all functions;

Enter Gene Ontology

Reports functions for a gene; Provides an XML file of relations of all functions;

=> we can find full "ancestry" of functions for any gene

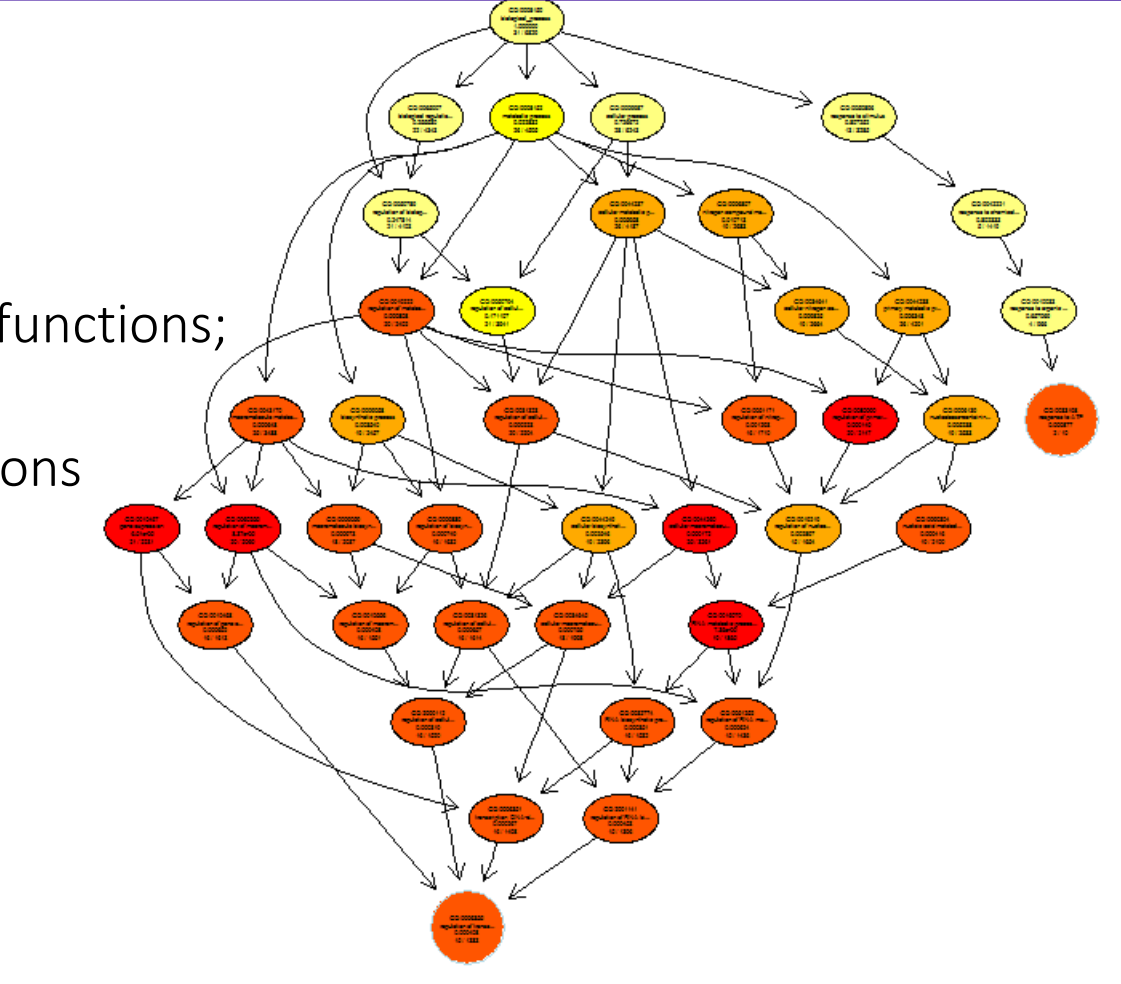

Enter Gene Ontology

Reports functions for a gene; Provides an XML file of relations of all functions;

=> we can find full "ancestry" of functions for any gene

=> we can sort functions by frequency in our dataset

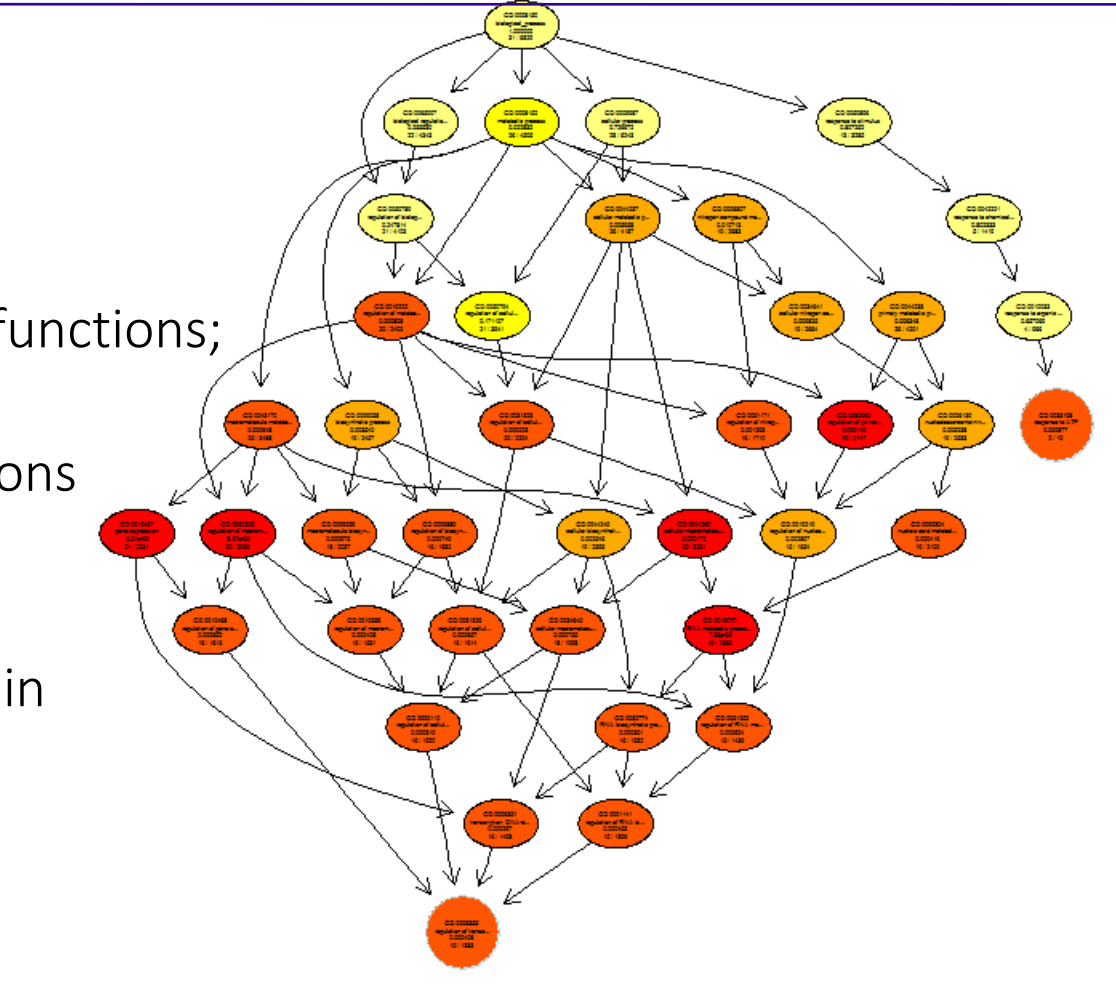

Enter Gene Ontology

Reports functions for a gene; Provides an XML file of relations of all functions;

=> we can find full "ancestry" of functions for any gene

=> we can sort functions by frequency in our dataset

=> we can find clusters with interesting function

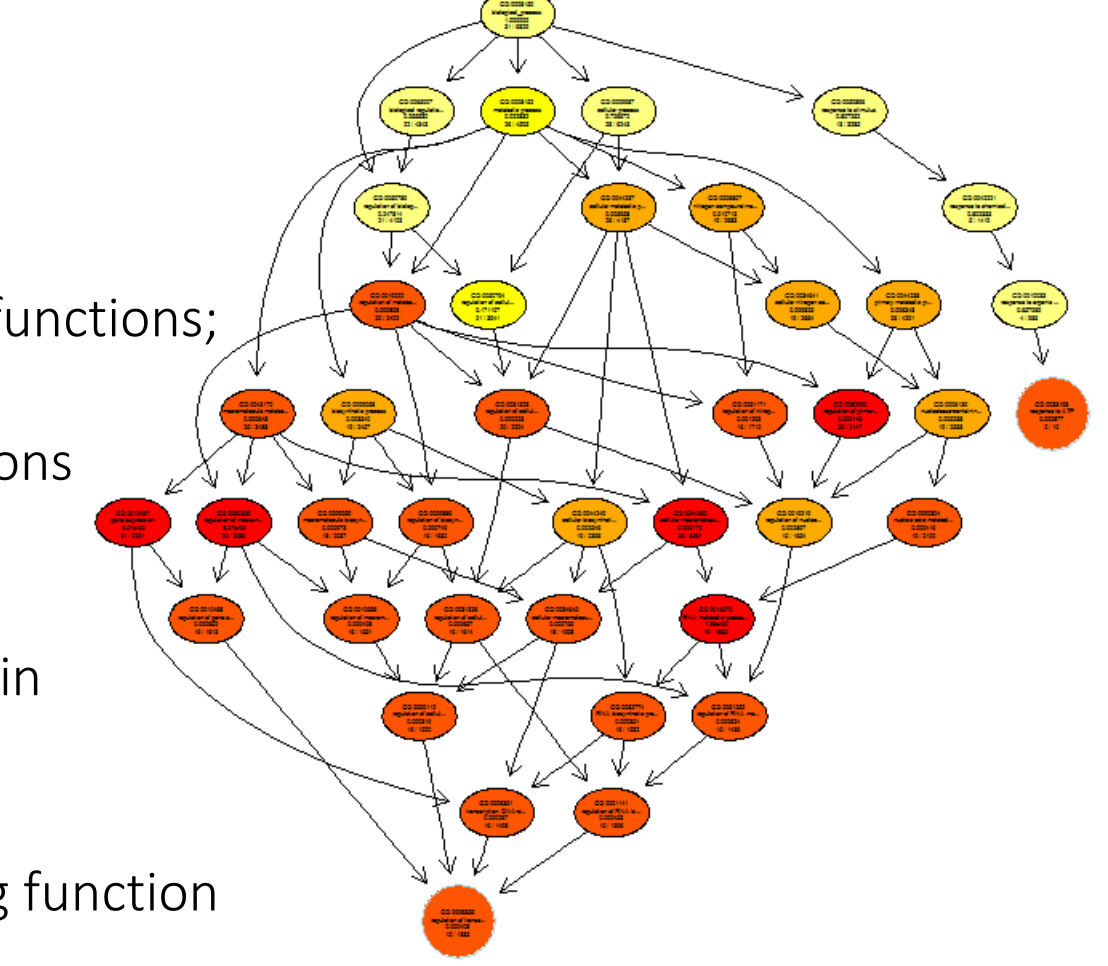

Examples of found clusters:

GO:0032502 (developmental process): 30 genes GO:0048513 (organ development): 16 genes GO:0009653 (anatomical structure morphogenesis): 13 genes GO:0007417 (central nervous system development): 11 genes Examples of found genes:

- GO:0007417 => ENSG00000075213 (**SEMA3A**) [4 regions, 0.21 significance] neuronal pattern development
- GO:0032502 => ENSG00000153707 (**PTPRD**) [8 regions, 0.51 significance] neurite growth, ADHD / restless legs syndrome
- GO:0048513 => ENSG00000196498 (**NCOR2**) [3 regions, 0.91 significance] transcription activity mediator

# Conclusion

#### Results:

- A pipeline was created for detection of methylation profile changes;
- A successful proof-of-concept run was executed on a sample dataset;
- Significant change in methylation was found in a number of genes with important function

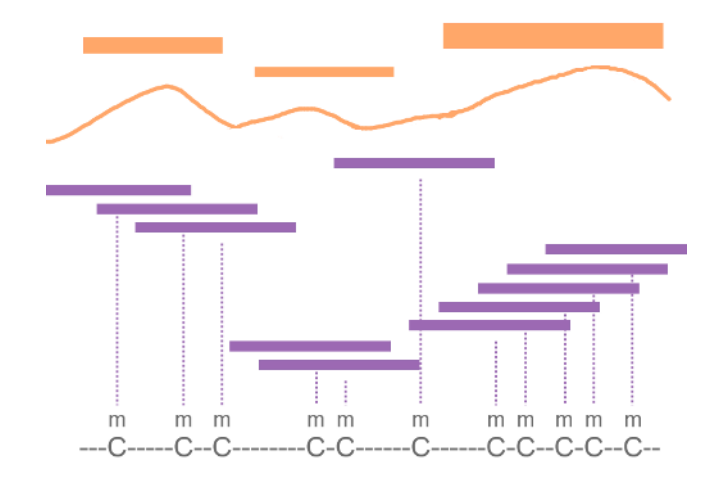

# Conclusion

#### Future plans:

- Develop the new pipeline (based on the alternative idea)
- Apply both pipelines to the entire dataset, expand, compare
- Assess biological significance of obtained results

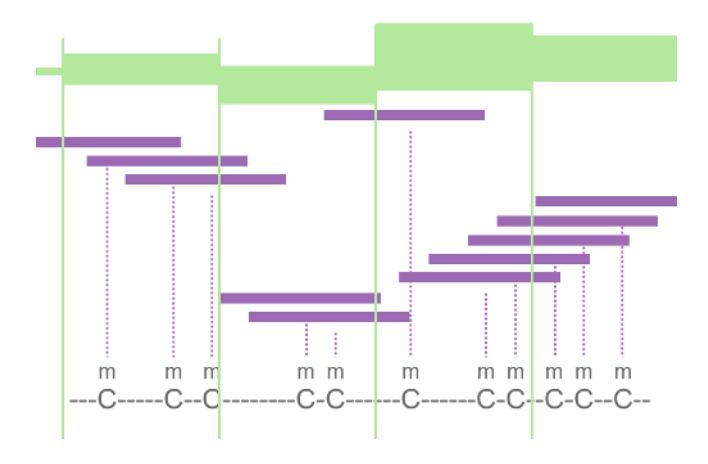

## Orphans' methylomes

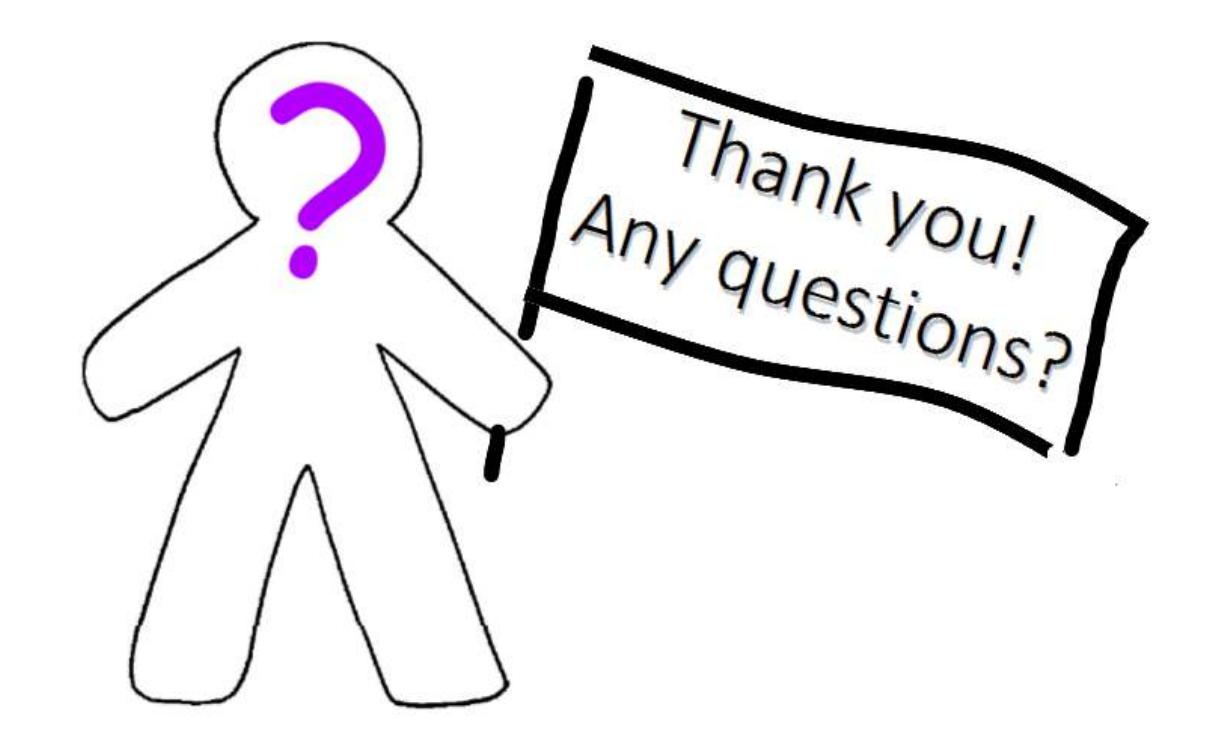

[http://bioinformaticsinstitute.ru](http://bioinformaticsinstitute.ru/) http://dobzhanskycenter.ru